# **Die Collaboration App smartPerform**

Ihre Meetings werden einfach, kreativ und begeisternd!

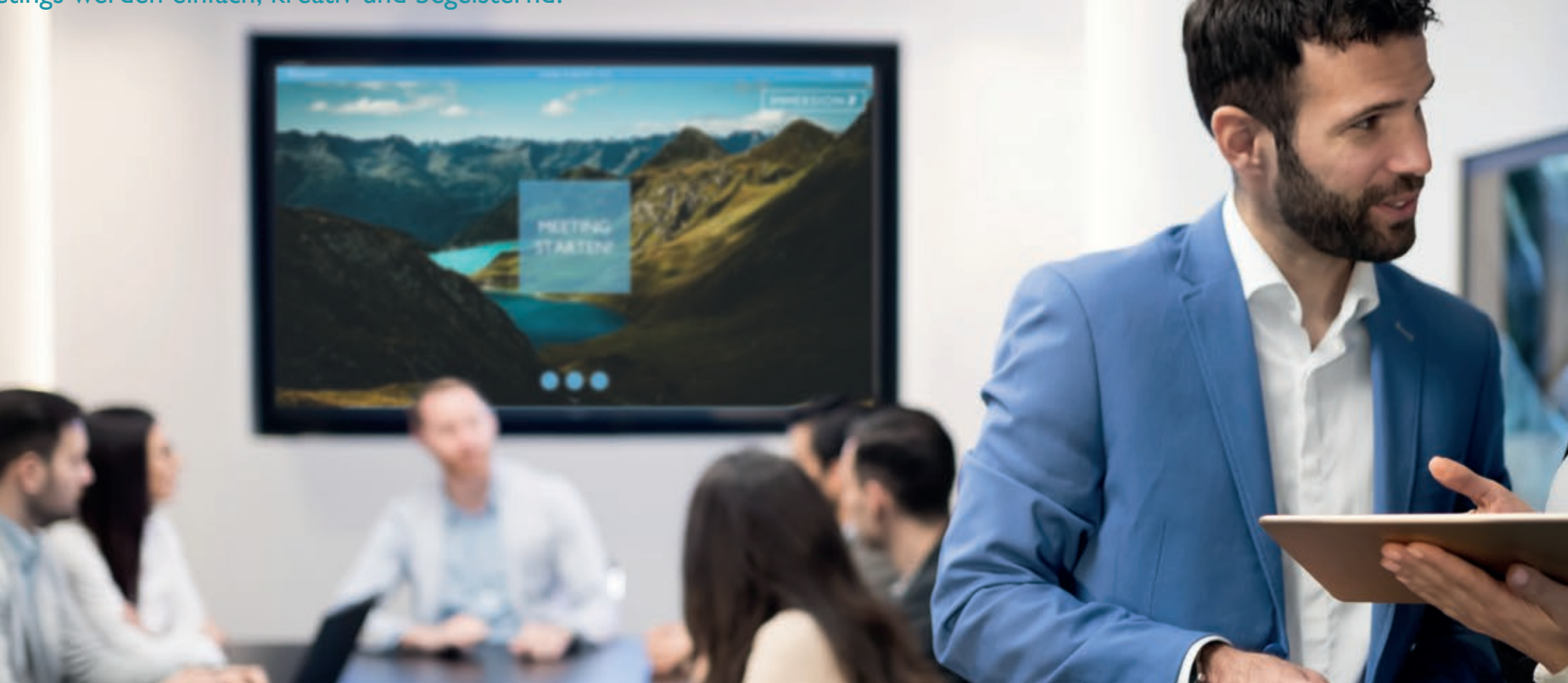

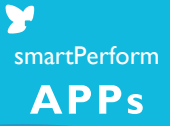

Die smartPerform Collaboration App verleiht ihren Meetings, Konferenzen oder Seminaren ungeahnte Dynamik. Ob Präsentationsmaterial, Whiteboard, Mediendateien und Live-Quellen – die interaktive Benutzeroberfläche erschließt alle Quellen und bündelt Ihre Kreativität.

### Ihre Meetings werden einfach, kreativ und begeisternd!

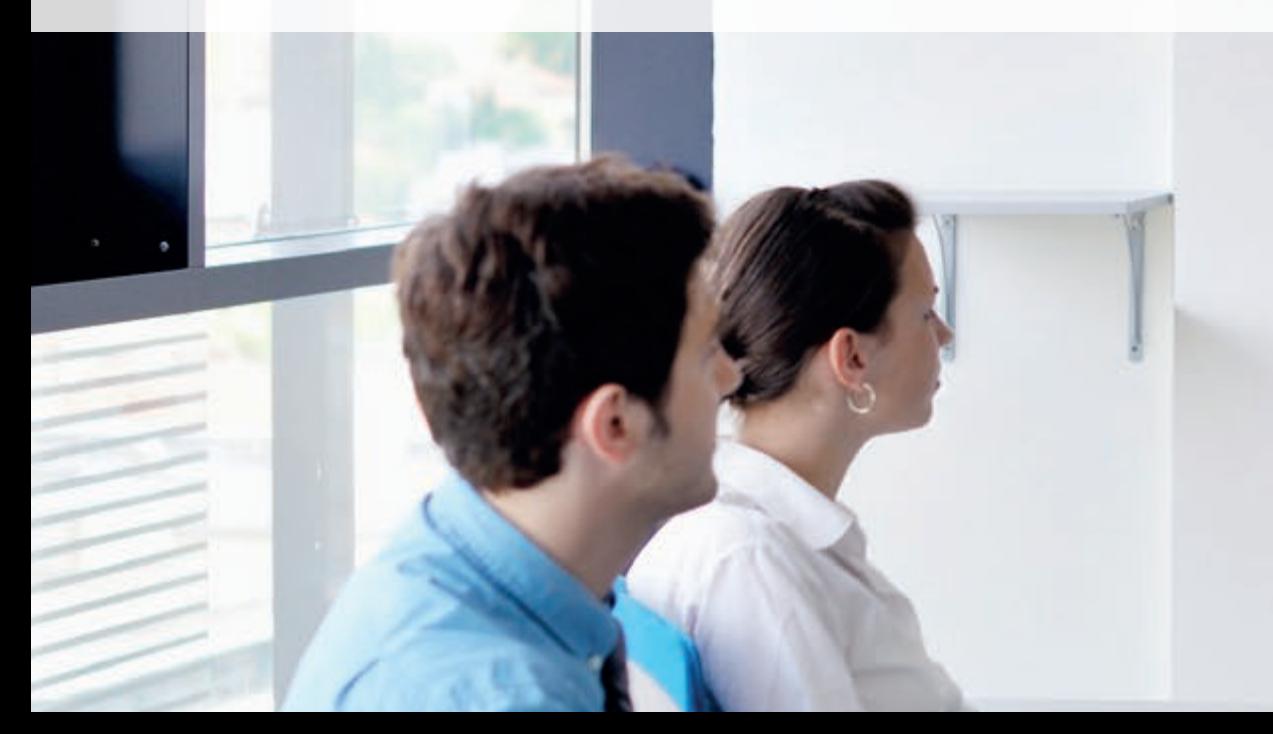

### Eine Anwendung für Präsentation, Kollaboration und Management

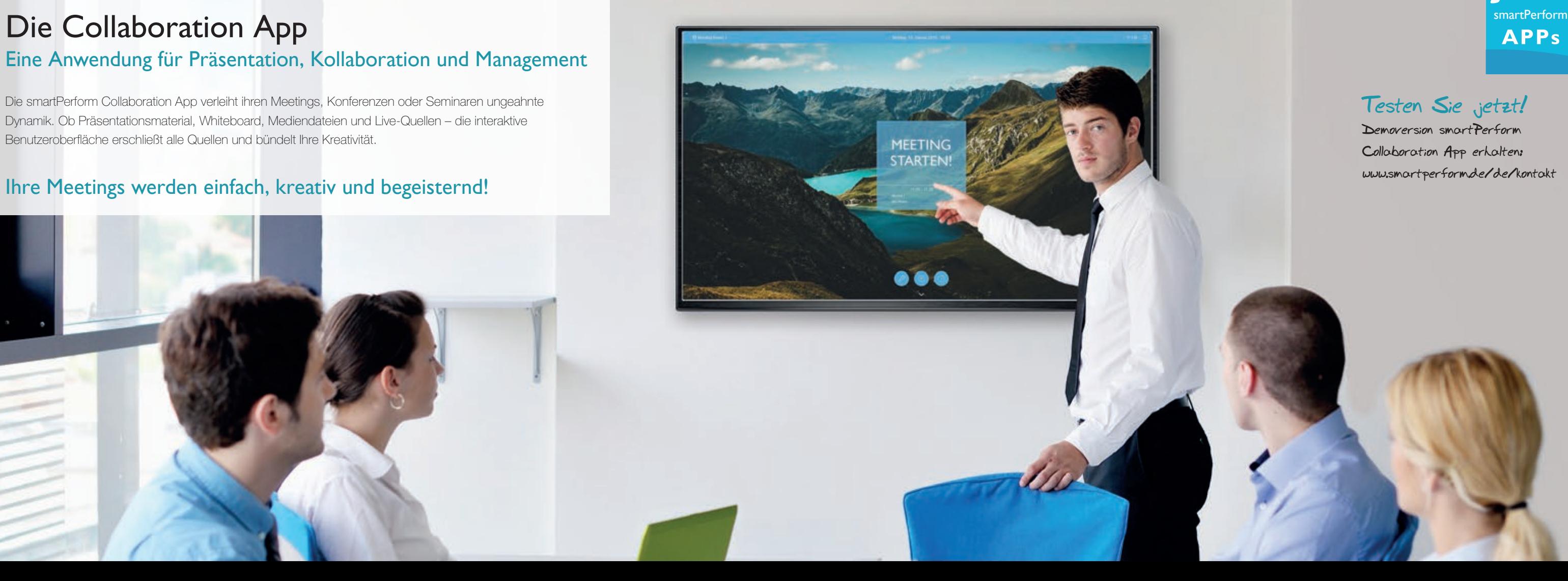

### **Testen Sie jetzt!**

**Demoversion smartPerform Collaboration App erhalten: www.smartperform.de/de/kontakt**

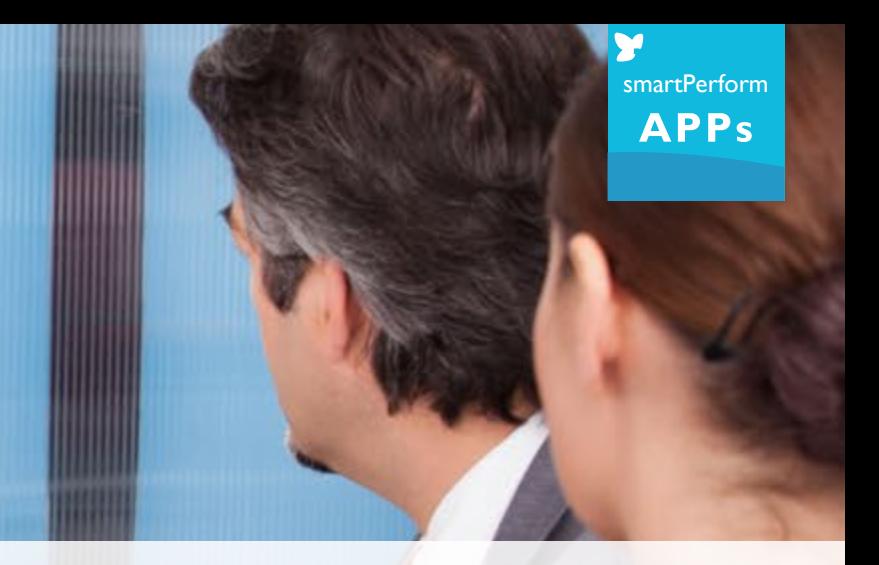

Ihr Nutzen

- Alle modernen Meeting und Kollaborationsfunktionen in einer intuitiven Benutzeroberfläche
- Die App vernetzt alle Teilnehmer, Räume und unterschiedliche Technikstandards
- Flexible und kurzfristige Planung von Meetings durch vernetze Teilnehmer
- Sie sparen Rüstzeiten sowie Reiseaufwand und tun nebenbei etwas für den Klimaschutz

### Ihre Vorteile

- Intuitiver Umgang mit modernen Arbeitsmethoden begeistern alle Anwender
- Erprobte Methoden und Abläufe sorgen für effiziente Arbeitsergebnisse
- Flexibel und sicher wir setzen auf Ihre IT-Standards auf
- Basissystem für Rechner mit Windows Betriebssystem
- Mobile Präsentationsgeräte werden in Ihr Meeting integriert (Bring Your Own Device)

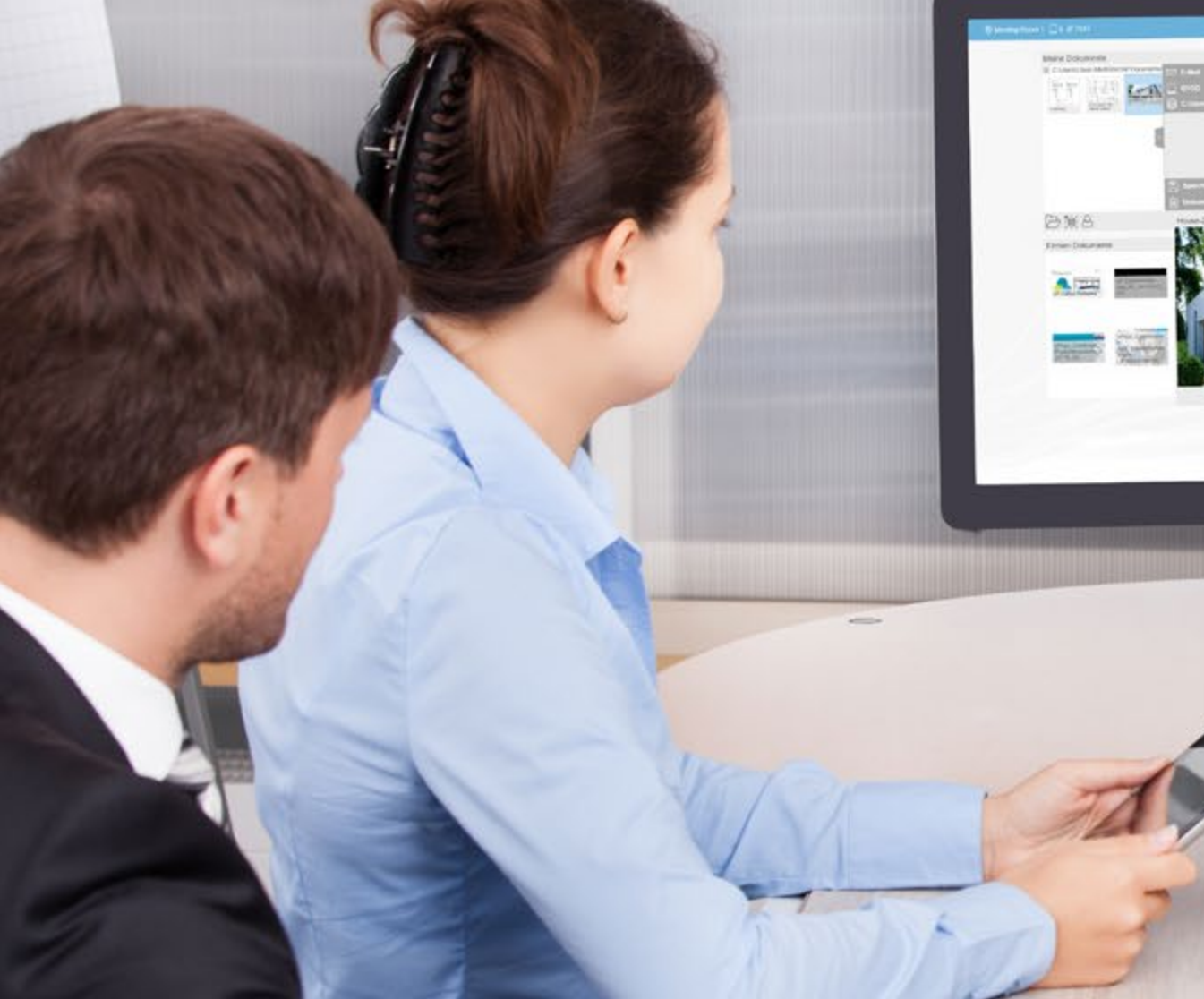

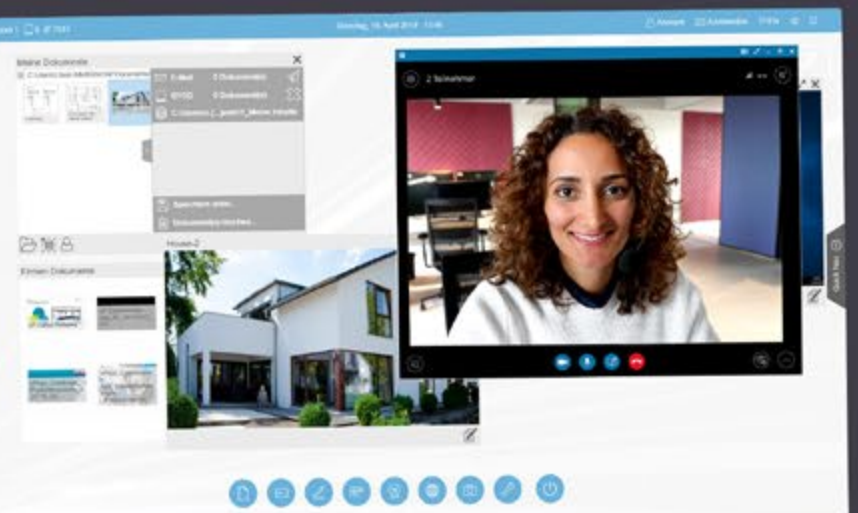

## Grenzenlose Präsentation und Kollaboration Effiziente Meetings

### Anwendungen

#### Gemeinsam Ideen austauschen. Neues erschaffen.

Die Vernetzung der Collaboration App mit Smartphones und Tablets ermöglicht verblüffend einfach kollaborative Arbeitsformen zwischen den Besprechungsteilnehmern und deren unterschiedlichsten Geräteplattformen.

- Gemeinsames Bearbeiten der Inhalte
- Up-/Download von Notizen, Beiträgen und Ergebnisse
- Moderation- Fernsteuerungsfunktionen

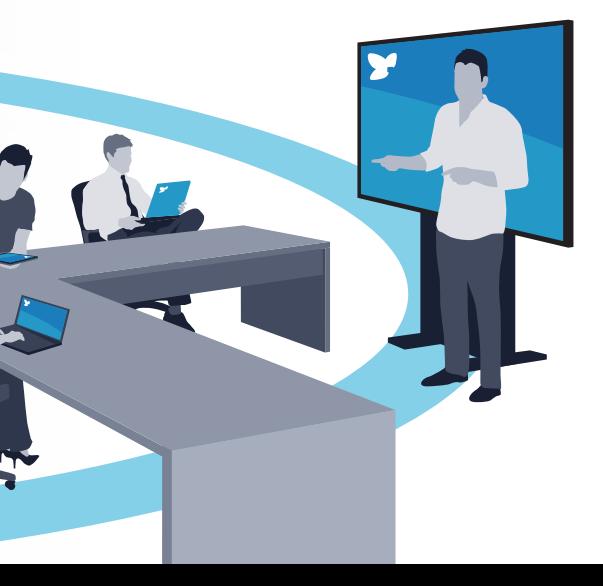

- 
- 
- 
- Rechtemanagement für geordnete Abläufe

#### Unterwegs beim Kunden oder im Homeoffice?

Mit dem integrierten smartPerform Web-Service wird die Teilnahme am Meeting über jeden beliebigen Web-Browser ermöglicht – je nach Freigabeberechtigungen auch über das Internet.

### Egal wo - ein Team!

Wie sich Ihr Team zusammensetzt und wo es sich aufhält, spielt keine Rolle. Mehrere Nutzer im Homeoffice, den Standorten oder in unterschiedlichen Konferenzräumen werden auf Tastendruck zu einem Meeting verbunden – schnell und effizient.

Einfach und professionell - Teamarbeit im Raum und über Raumgrenzen hinaus

### Die Basis für effiziente Meetings.

Ein Windows PC ist die Plattform für Ihre smartPerform Collaboration App als intuitive Arbeitsumgebung für Präsentation, Kollaboration und Management.

- Eine Oberfläche für Design und Funktionen
- Intuitive Arbeits- und Kreativfunktionen
- Verwaltung Ihrer Anwendungsprogramme
- Zugriff auf lokale Medieninhalte, Netzwerke und Cloud Dienste
- Integriert Laptops, Tablets, Kameras und Videokonferenzsysteme (BYOD)
- Speicherung und Verteilung Ihrer Meetingergebnisse

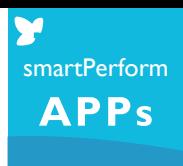

Intuitiv - Universell - Erweiterbar

# Im Fokus Ihres Meetings

### Collaboration App

Als Kern der Anwendung vereint die App alle Mediendateien, Live-Quellen und Funktionen für Präsentation, Meeting und Kollaboration in einer intuitiven Benutzeroberfläche. Das Konfigurationsmenü ermöglicht unter anderem Anpassungen des Designs, Auswahl von Sprachvarianten, Einstellung von IT-Funktionen und noch vieles mehr.

### Systemlandschaft

Ein Bildschirm oder mehrere Bildschirme, davon einer idealerweise mit Touch-Funktion und ein Windows Raum PC sind die Plattform für Ihre smartPerform Collaboration App. Optionale Bestandteile der Anwendung sind je nach Bedarf Lautsprecher, Mikrofon und eine Kamera für Videokonferenz. Die Einzelkomponenten oder fertige Bundles mit der Collaboration App sind im Fachhandel erhältlich. Alternativ übernimmt ein Präsentatoren PC mit entsprechender Softwarelizenz die Funktionen des Raum PCs.

### Pro Upgrade

Für individuelle Wünsche über die Leistung der aktuellen App-Version hinaus, erweitert das Pro Upgrade den Funktionsumfang der Collaboration App um ein Vielfaches. Individuelles Design oder Funktionen/Prozesse für Brainstorming, Analyse, Mind Mapping, Shop Floor, vernetzte Bildschirme, Anbindung an Medien- und Raumsteuerung oder Back-End-Systeme werden so mit der smartPerform Pro Designer Edition nach Kundenvorgaben konfiguriert. Gerne beraten wir Sie!

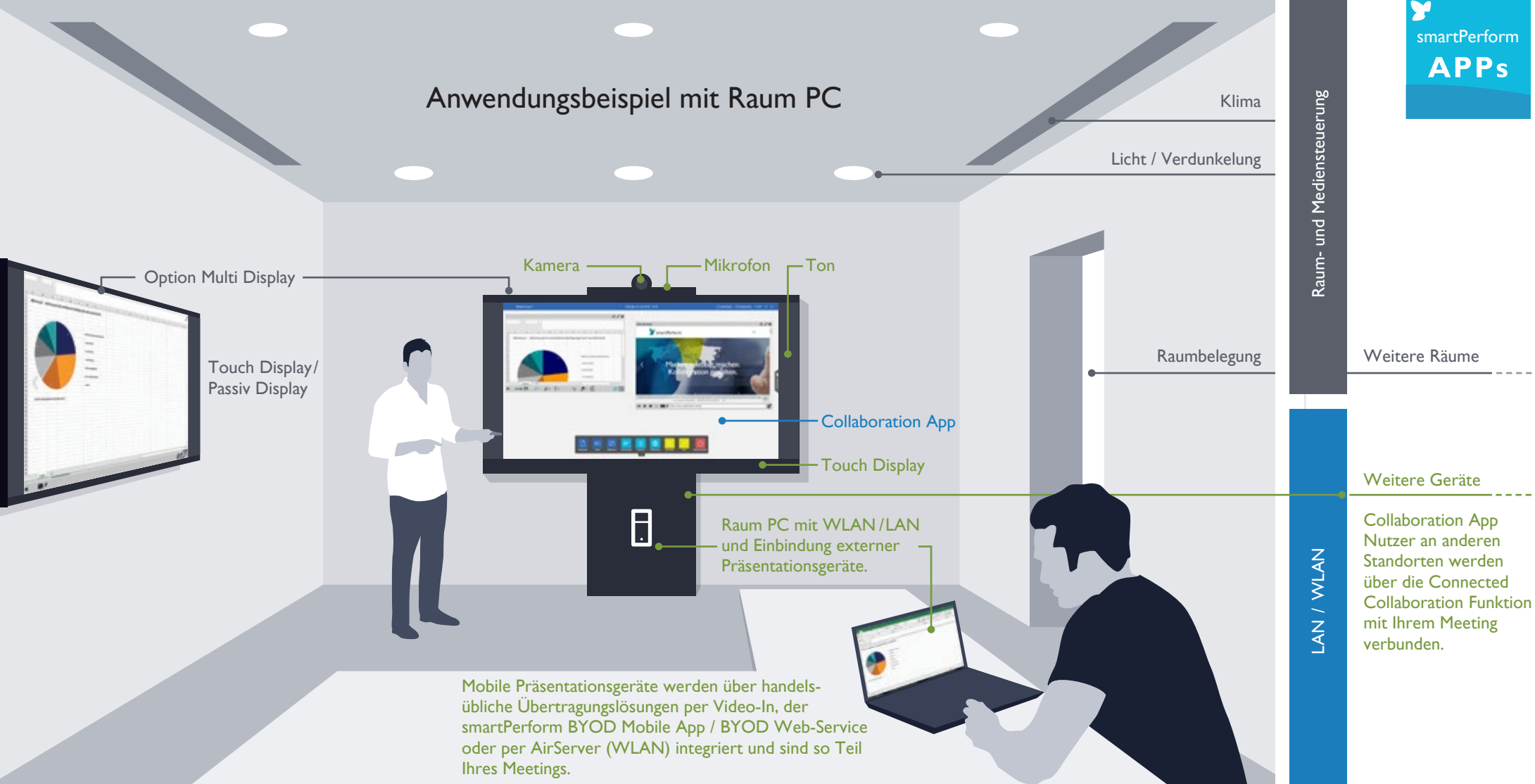

## Anwendungsbeispiel mit Raum PC

Intuitive Benutzerführung

IT-Prozesse

## Die Collaboration App Intuitive Benutzeroberfläche

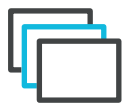

Für die individuelle Anpassung von Layout, Hintergrund, Logo, Icon-Stil und Icon-Farben stehen mehrere Basis-Layouts zur Auswahl. Eins haben alle Styles gemeinsam - über die Meeting Starten Taste geht es los!

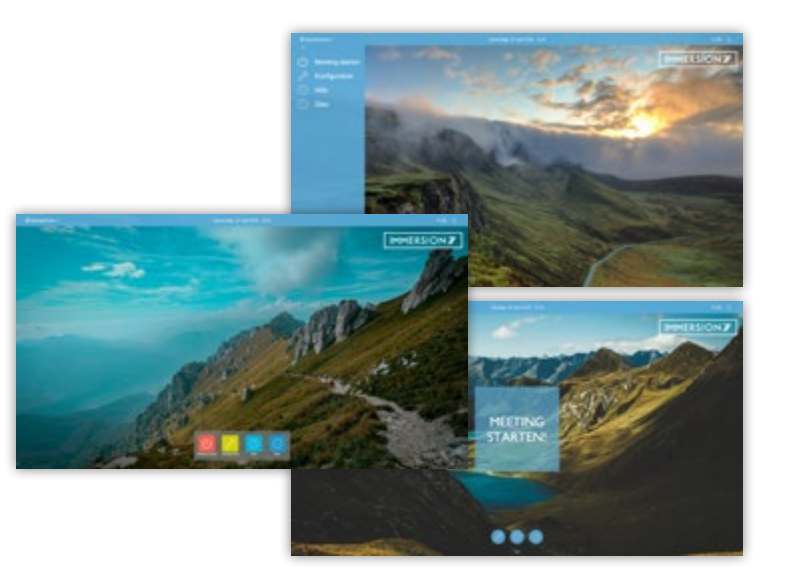

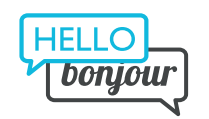

Über das übersichtiliche Hauptmenü erreichen Sie alle Präsentations- und Arbeitsfunktionen mit nur einem Touch. Die Quick Navigation Bar schafft Überblick und Zugriff auf Präsentationshistorie, geöffnete Anwendungen oder Favoriten.

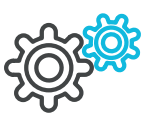

Variable **Oberflächendesigns** 

> Für die Benutzeroberfläche bietet die App die Wahl zwischen zwei Sprachen. Die Sprachen können im Konfigurationsmenü ausgewählt werden. Weitere Sprachversionen können vom Betreiber ergänzt werden.

Anonym El Ausblenden PEN & D

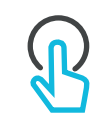

Unterschiedliche IT-Prozesse erfordern einen flexiblen Umgang wenn es um den Zugriff auf Daten geht - die App ermöglicht Netzwerkanmeldung über Active Directory, den Betrieb mit Standardnutzern, Exchange, Email-Server oder fix definierten Arbeitsverzeichnissen.

Mehrsprachige Benutzeroberfläche

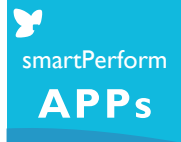

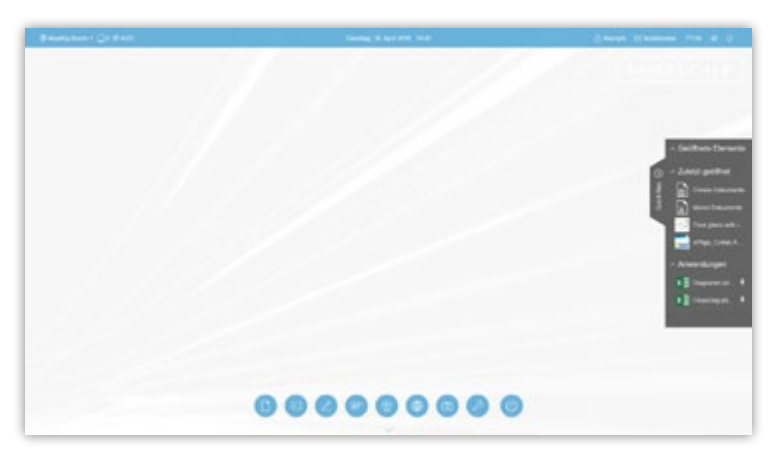

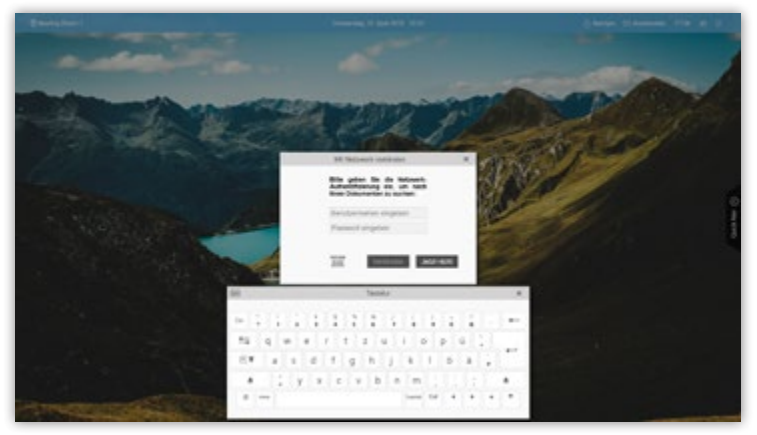

### Die Collaboration App

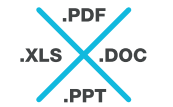

# Intuitive Benutzeroberfläche

Darstellung und Ausführung aller gängigen Medienformate.

> BYOD-Funktionen ermöglichen kollaborative Arbeitsformen zwischen der Collaboration App und Smartphones / Tablets oder Geräten mit Web-Browsern.

Gleichzeitige Darstellung und Bearbeitung unterschiedlicher Medienformate, variable Fenstergrößen, zoombare Inhalte und die Vollbilddarstellung sind für die App kein Problem.

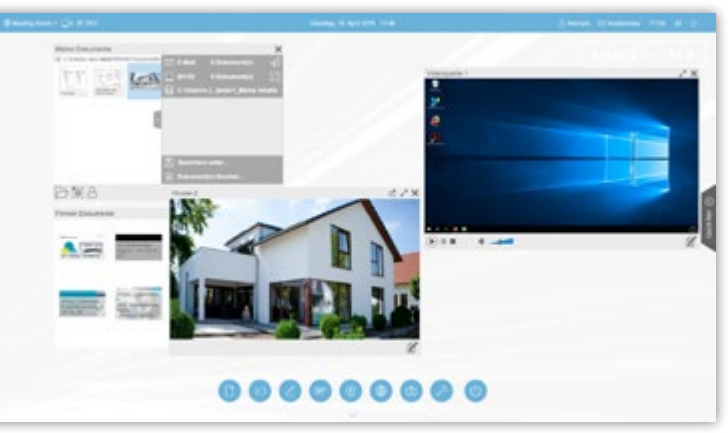

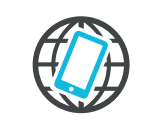

Darstellung von Live-Signale angeschlossener Laptops, Tablets, Dokumentenkameras oder Videokonferenzsysteme.

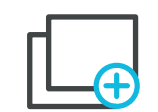

Single-/Multi-Fenster Darstellung

Live-Quellen & Videokonferenz

Bring Your Own Device

Präsentation aller Medienformate

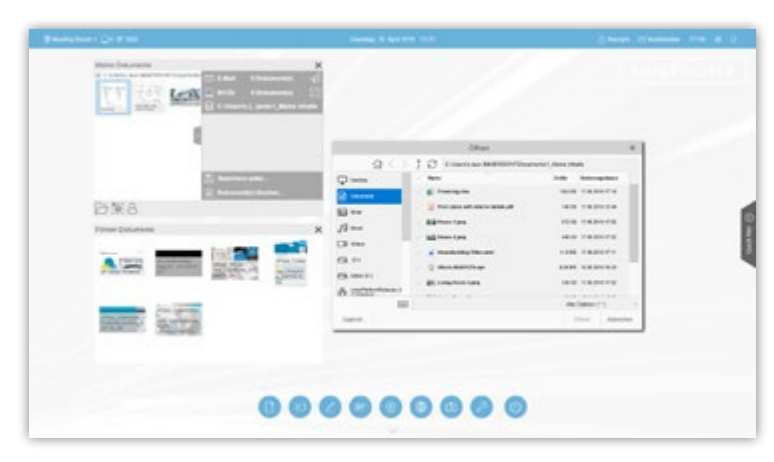

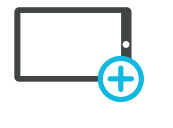

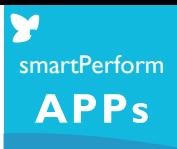

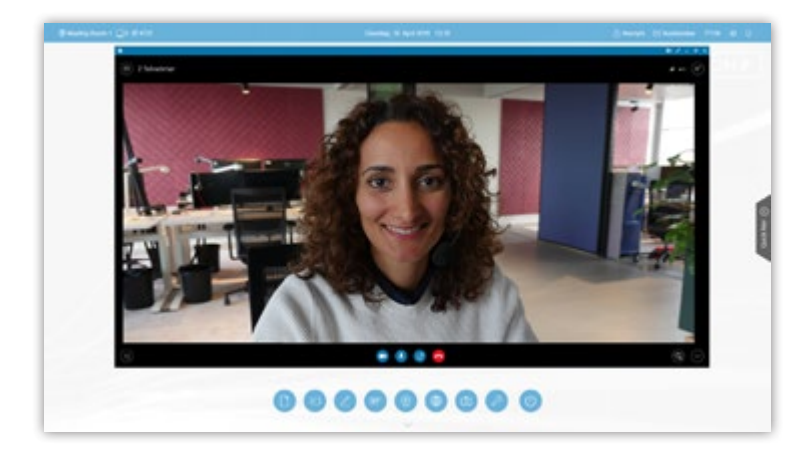

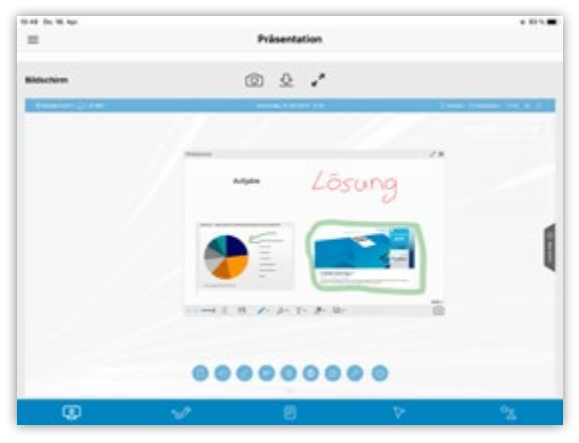

### Die Collaboration App

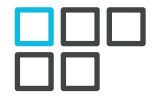

# Intuitive Benutzeroberfläche

Alle Medienformate können über Annotationsfunktionen oder über das jeweilige Orginalprogramm z.B. PowerPoint bearbeitet werden. Ein einfaches Whiteboard ist die ideale Arbeitsfläche für kreative Ideen.

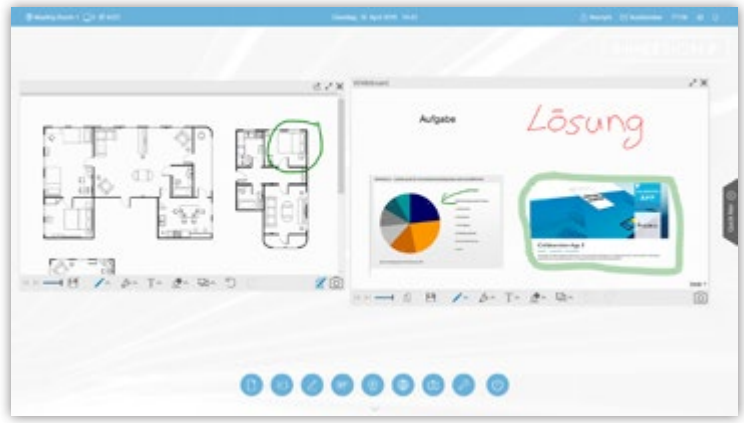

Teilen Sie Ihre Beiträge einfach über Drag & Drop auf unterschiedliche Verzeichnisse, mobile Geräte oder versenden Sie die Ergebnisse per E-Mail.

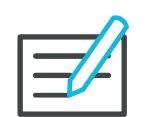

Annotation & **Whiteboard** 

smartPerform**APPs** 

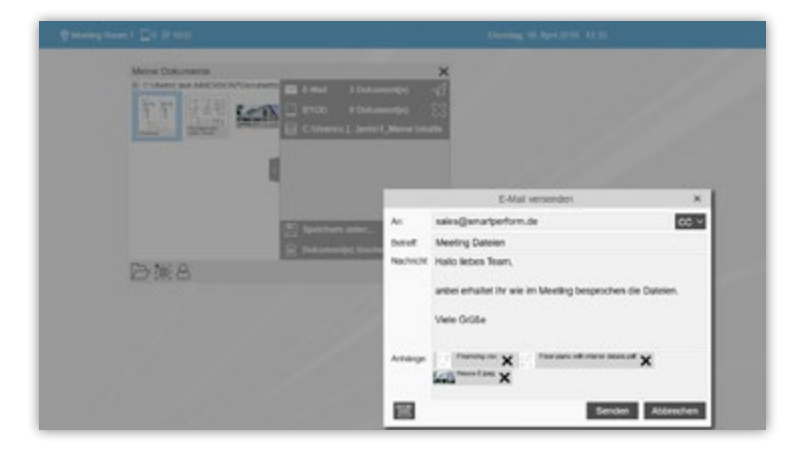

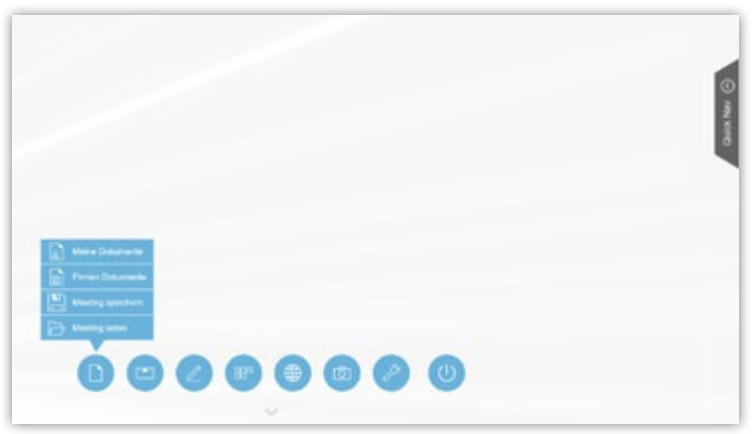

Ausführbare Programme und Anwendungen können in die Menüleiste integriert werden.

> Definierte Prozesse für Meeting Start und Meeting Ende sorgen für einen sicheren Betrieb und vermeiden Datenverluste. Nutzer können jederzeit den gesamte Meetingverlauf speichern und zu einem späteren Zeitpunkt wieder aufrufen.

Anwendungen

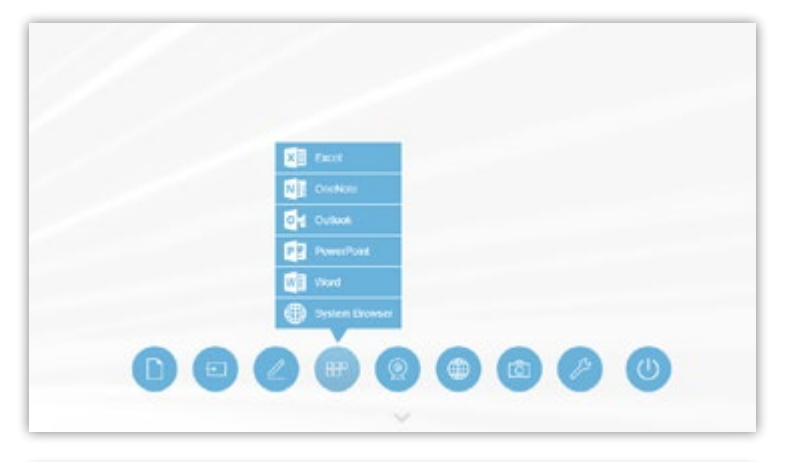

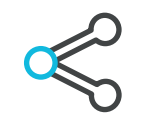

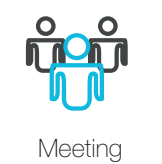

Management

Teilen

Das Konfigurationsmenü ermöglicht unter anderem Anpassungen des Designs, Auswahl von Sprachvarianten, Einstellung von IT-Funktionen und noch vieles mehr.

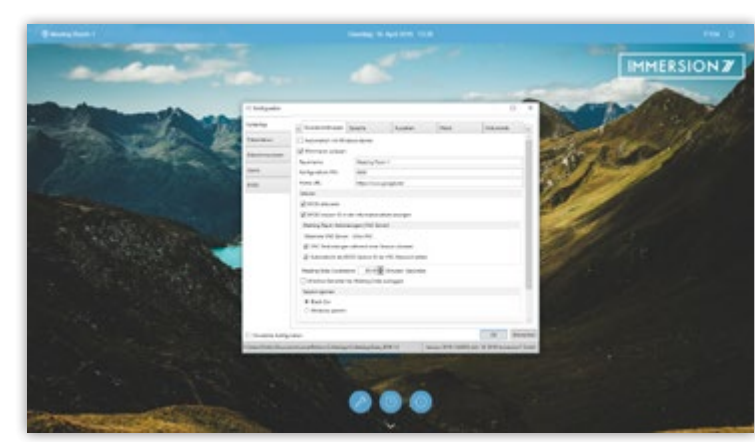

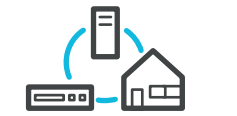

**Schnittstellen** 

Eine RS232/IP Schnittstelle ermöglicht die Interaktion mit Mediensteuerungen für externe Ein-/Ausschaltprozesse oder Aufruf von Presets für AV-, IT- und Gebäudetechnik.

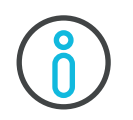

Funktionen für die raum- und bildschirmübergreifende Zusammenarbeit im Firmennetzwerk mit Auto-Discovery für die einfache Vernetzung Ihrer Standorte.

Sie benötigen Unterstützung, es ist gerade aber niemand greifbar? Über die Hilfe-Taste erhalten Sie jederzeit Zugang zum Hilfsmenü.

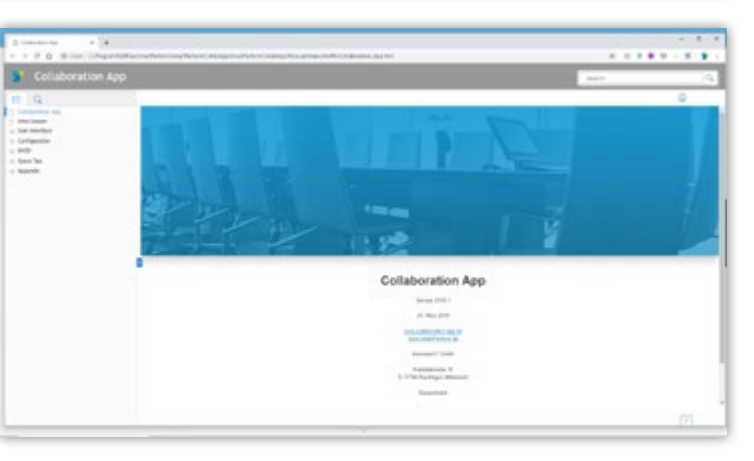

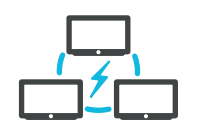

### Die Collaboration App Intuitive Benutzeroberfläche

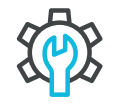

Einfache Konfiguration

Hilfe

Vernetzte Kollaboration

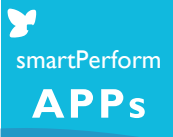

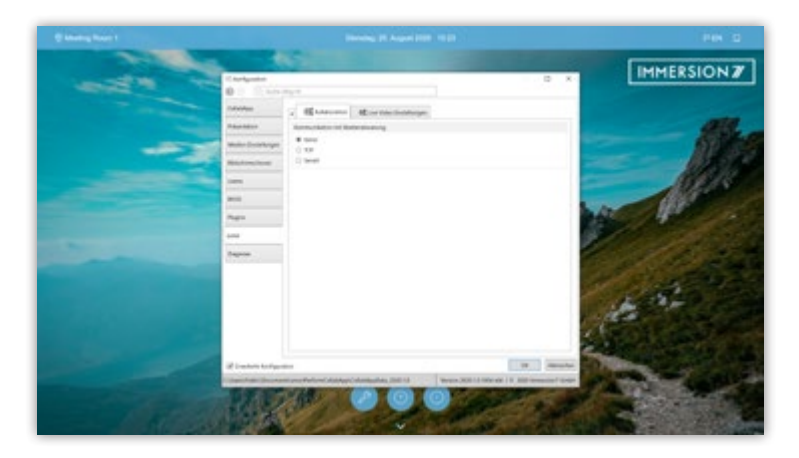

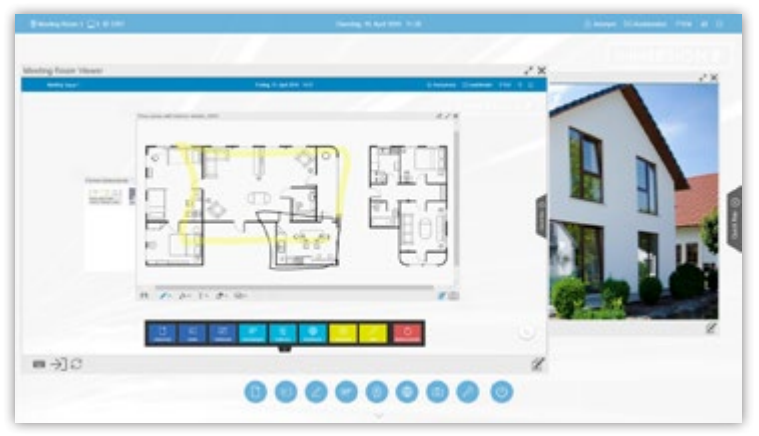

## Effiziente Funktionen

### Beschreibung der Funktiontasten

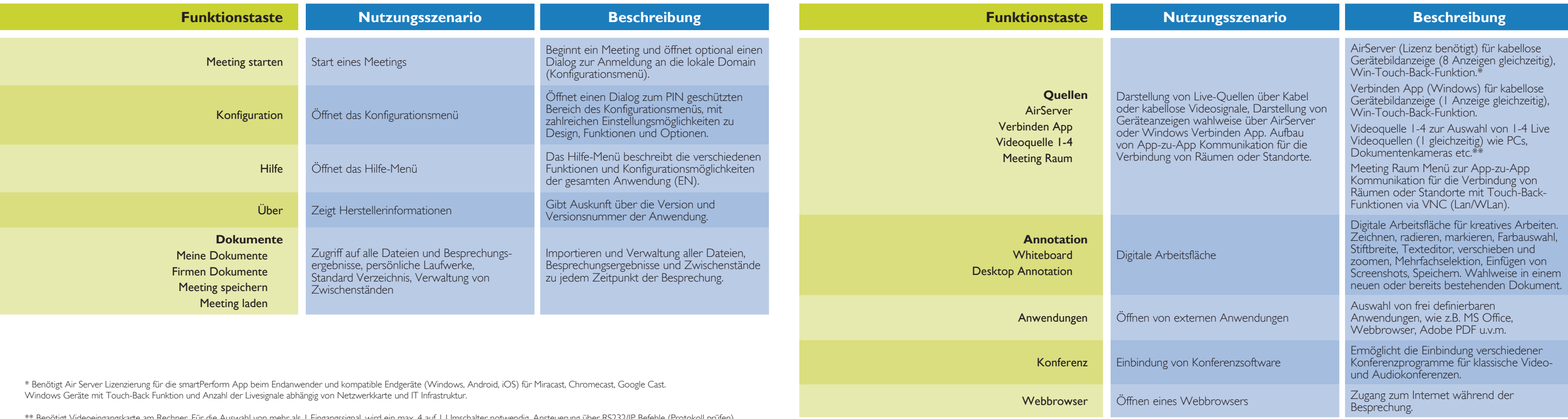

smartPerform**APPs** 

\*\* Benötigt Videoeingangskarte am Rechner. Für die Auswahl von mehr als 1 Eingangssignal, wird ein max. 4 auf 1 Umschalter notwendig. Ansteuerung über RS232/IP Befehle (Protokoll prüfen). Für die kabellose Übertragung von Videosignalen auf diesen Eingang wird ein marktübliches 3rd Party Übertragungssystem eingesetzt. Sehen Sie alternativ dazu auch die Air Server Funktion.

# Effiziente Funktionen

### Beschreibung der Funktiontasten

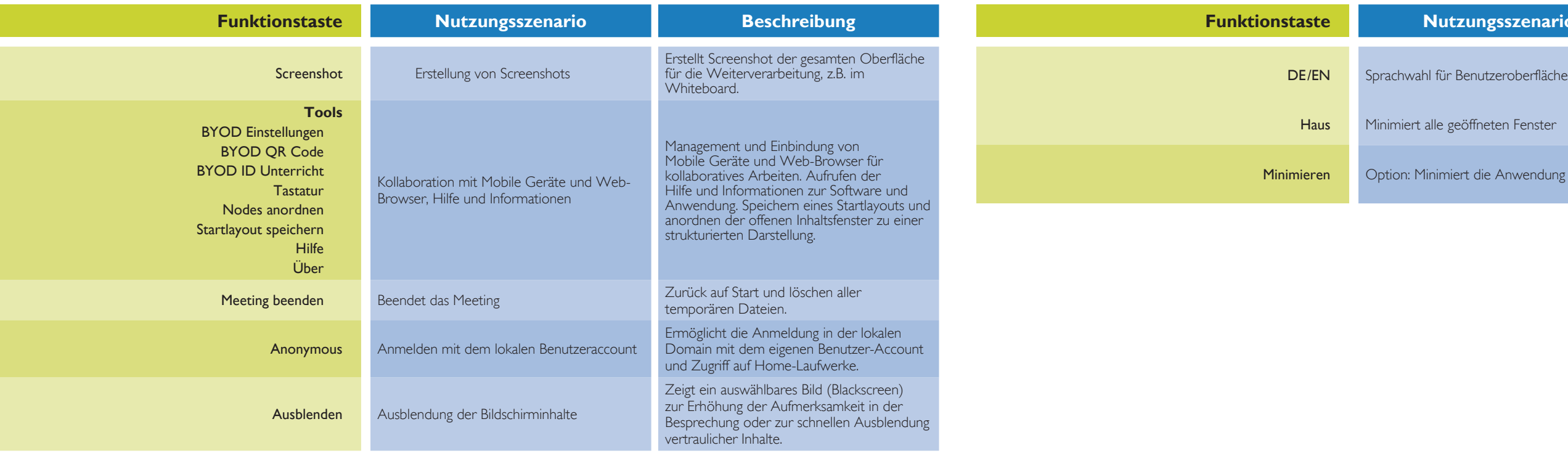

M smartPerform**APPS** 

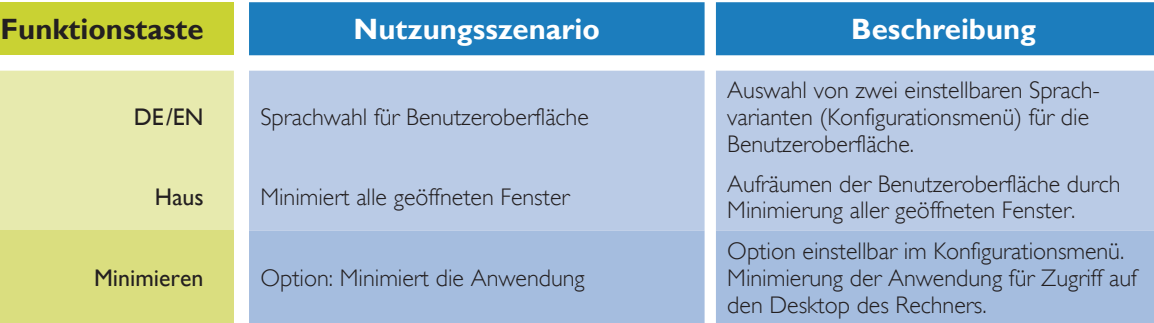

#### **Empfehlung für Bildschirme mit 2K-Auflösung:**

Processive core™, i3-10110U; 3./4./5. Generation AMD Ryzen™, 5 PRO 2400GE (min. 1,4 GHz Basistakt, min. 3,5 GHz Turbotakt). Grafikkarte: Integriert - Intel® UHD-Grafik 620, Intel® Iris® Plus, Intel® Iris® X°, AMD Radeon™ Vega. min. 8 GB. Datenträger: M.2 PCIe® NVMe™ SSD. Vindows 10 (64-Bit) mit Microsoft®.Net Framework .Net 5.

#### **Empfehlung für Bildschirme mit 4K-Auflösung:**

 $P$ . Generation Intel® Core™, i5-10400; 3./4./5. Generation AMD Ryzen™, 5 Ionin. 2,5 GHz Basistakt, min. 4,0 GHz Turbotakt). Grafikkarte: Dediziert - $\overline{0}^{\circ}$  P620, NVIDIA® GeForce® GTX 1650 min. 16 GB. Datenträger: M.2 PCIe® NVMe™ SSD. Vindows 10 (64-Bit) mit Microsoft®.Net Framework .Net 5.

Generation Intel® Core™, i7-1165G7; 4./5. Generation AMD® Ryzen™, 5 GHz Basistakt, min. 4,0 GHz Turbotakt). Grafikkarte: Integriert oder dediziert - NVIDIA® GeForce®, MX450, Intel® Iris® Plus, Intel® Iris® X°, AMD Radeon™ Vega. min. 8 GB. Datenträger: M.2 PCIe® NVMe™ SSD. Vindows 10 (64-Bit) mit Microsoft®.Net Framework .Net 5.

> chen Bauformen wie OPS-PC, Mini PC, NUC PC, Small Form Faktor oder einen Abgleich mit der empfohlenen Ausstattung für den Betrieb von echnerleistung, Displayauflösung 2K / 4K und die Nutzung von internen oder n Karten müssen bewertet werden. Gerne beraten wir Sie wenn Sie eigene  $\,$

Formate für externe Videoquellen HDMI / DVI Quellen, Apple TV, AV Signalmanagement (AMX, Crestron, Extron, Kramer, etc.) Barco Clickshare, Crestron Airmedia, Google Chromcast, Miracast, Air Server u.v.m.

### **Datenblatt** Die Collaboration App

Video Eingangskarten

smartPerform**APPs** 

#### **Beschreibung**

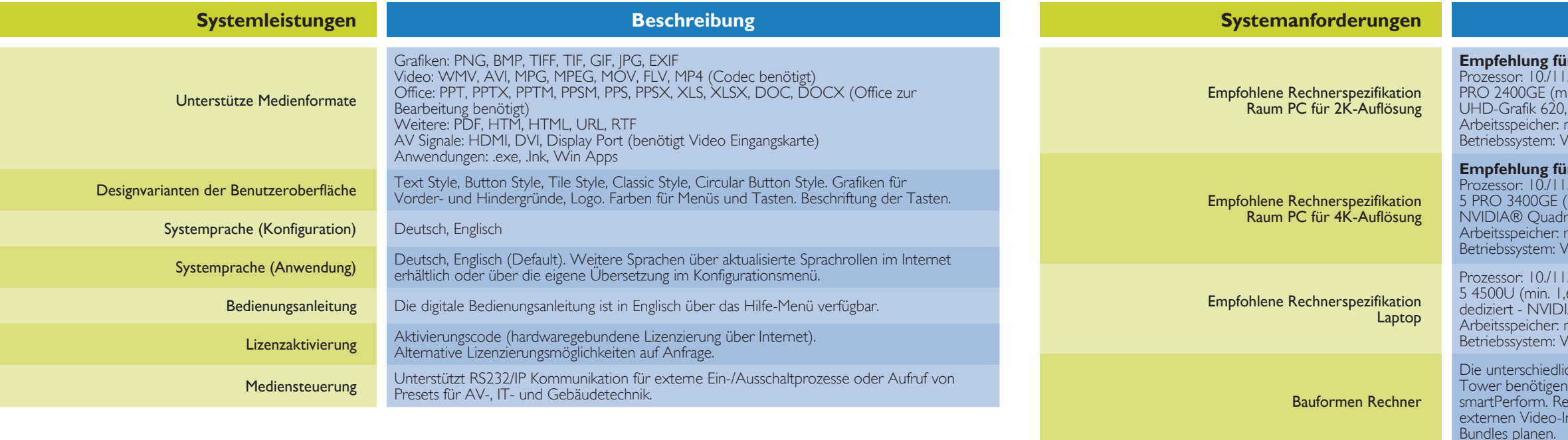

Grundsätzlich werden alle Karten mit DirectShow-Funktion unterstützt, wie z.B. die Produkte von Datapath oder Epiphan. Für die Anwendung mit smartPerform sind folgende Kriterien relevant: Auflösung, Anzahl der Eingänge (in der App wird 1 Eingang unterstützt), Audio-Integration, Ausführung als interne Rechner Steckkarte (PCI-e) z.B. Datapath Serie oder als externes USB Gerät z.B. Epiphan Serie.

### **Datenblatt** Die Collaboration App

### **Datenblatt** BYOD

Benötigt Videoeingangskarte am Rechner. Bei mehr als 1 Eingangssignal, wird ein max. 4 auf 1 Umschalter benötigt. Ansteuerung über RS232/IP Befehle (Protokoll prüfen). Übertragung el. Für die kabellose Übertragung von Videosignalen auf diesen Eingang wird ein marktübliches 3rd Party HDMI Übertragungssystem eingesetzt. Darstellung von Live-Quellen über Kabel oder kabellose Videosignale von 1-4 Live Videoquelg) wie PCs, Dokumentenkameras etc.

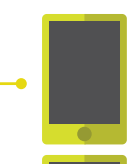

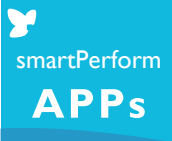

#### **Beschreibung**

n IOS 8 ersion Android 4.4 et-Browser Version ngen in der IT-Infrastruktur ung für BYOD

Let smartPerform BYOD App / BYOD Web-Service

#### **Beschreibung**

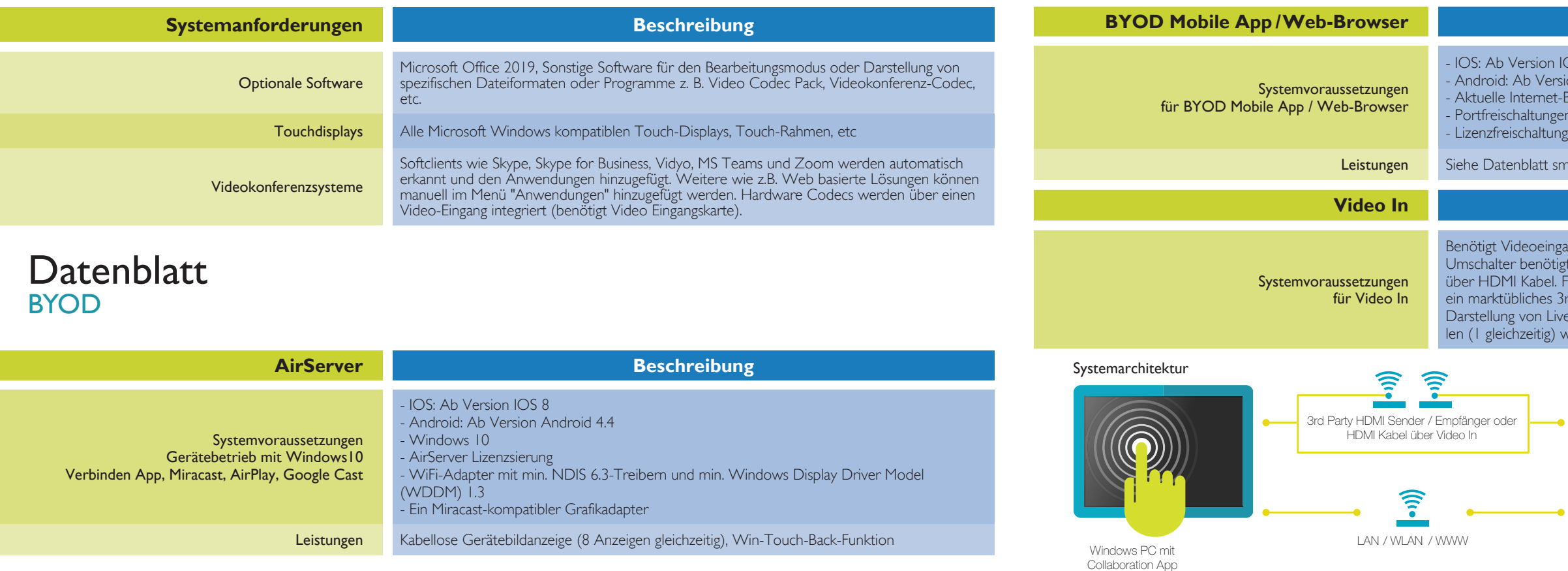

Geräte mit smartPerform BYOD Mobile App /Web Browser

Geräte für Bildübertragung mit Video In

> Geräte mit kabelloser Gerätebildanzeige per AirServer

LAN / WLAN

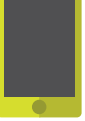

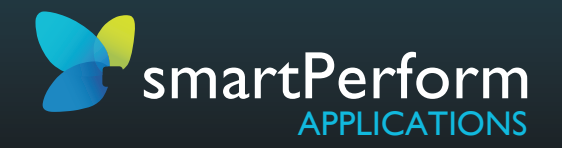

Immersion7 GmbH | Hallstattstrasse 16 | 72766 Reutlingen | www.collaboration-app.de Datenblatt smartPerform Collaboration App | Version 2021.2 | Stand September 2021 | Änderungen vorbehalten